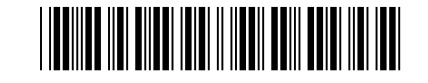

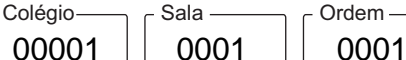

Dezembro/2022

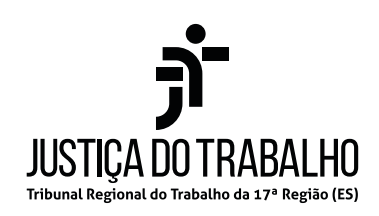

### **Concurso Público para o Provimento de Cargos de**

### **Analista Judiciário Área Apoio Especializado Especialidade Tecnologia da Informação**

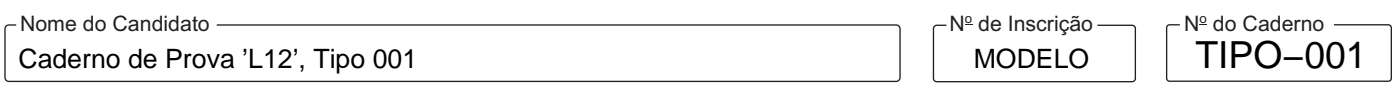

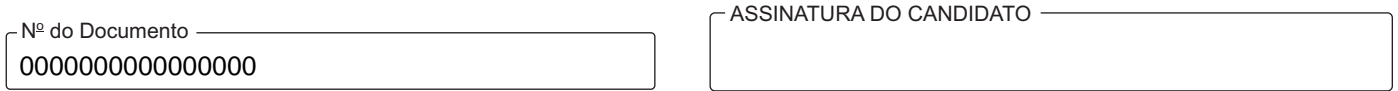

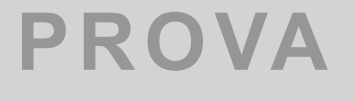

# **PROVA** Conhecimentos Básicos Conhecimentos Específicos

# **INSTRUÇÕES**

**Quando autorizado pelo fiscal de sala, transcreva a frase ao lado, com sua caligrafia usual, no espaço apropriado na Folha de Respostas.**

A injustiça em um lugar qualquer é uma ameaça à justiça em todo o lugar.

Verifique se este caderno:

- corresponde à sua opção de cargo.

- contém 70 questões, numeradas de 1 a 70.

Caso contrário, solicite imediatamente ao fiscal da sala a substituição do caderno.

Não serão aceitas reclamações posteriores.

- Para cada questão existe apenas UMA resposta certa.
- Leia cuidadosamente cada uma das questões e escolha a resposta certa.
- Essa resposta deve ser marcada na FOLHADE RESPOSTAS que você recebeu.

### **VOCÊ DEVE**

-

- Procurar, na FOLHADE RESPOSTAS, o número da questão que você está respondendo.
- Verificar no caderno de prova qual a letra (A,B,C,D,E) da resposta que você escolheu.
- $\,$  Marcar essa letra na FOLHA DE RESPOSTAS, conforme o exemplo: ( $\rm \mathbb{A}\bullet\mathbb{C}\oplus\mathbb{C}$

## **ATENÇÃO**

- Marque as respostas com caneta esferográfica de material transparente e tinta preta ou azul. Não será permitida a utilização de lápis, lapiseira, marca-texto, régua ou borracha durante a realização da prova.
- Marque apenas uma letra para cada questão. Será anulada a questão em que mais de uma letra estiver assinalada.
- Responda a todas as questões.
- Não será permitida nenhuma espécie de consulta ou comunicação entre os candidatos, nem a utilização de livros, códigos, manuais, impressos ou quaisquer anotações, máquina calculadora ou similar.
- Aduração da prova é de 4 horas para responder a todas as questões objetivas e preencher a Folha de Respostas.
- Ao terminar a prova, chame o fiscal e devolva todo o material recebido para conferência.
- É proibida a divulgação ou impressão parcial ou total da presente prova. Direitos Reservados.

### **CONHECIMENTOS BÁSICOS**

**Língua Portuguesa** 

Atenção: Para responder às questões de números 1 a 6, baseie-se no texto abaixo.

### **Vinte livros na ilha**

*Aqui e ali, continua a formular-se a velha pergunta: se fosse obrigado a passar seis meses numa ilha deserta, com direito a levar vinte livros, que obras escolheria?* 

*A indagação é capciosa e convida à cisma, quando a resposta exige cálculo e meditação. Entre o sonho da aventura e o exame das preferências que podem ou devem ser confessadas, há espaço, não para vinte livros, mas para toda uma cultura de homem, com as suas inclinações, as suas idiossincrasias e principalmente as suas deficiências. Como o problema da cultura é também um problema de ordem pessoal, que não se resolve senão no sentido da nossa formação humana, fazer tal pergunta a uma pessoa é quase indagar da qualidade de sua inteligência e da profundidade de sua alma. Os seus vinte livros preferidos serão outros tantos retratos ou feições do seu espírito.* 

*No fundo da pergunta, porém, é fácil descobrir logo outra preocupação, além dessa declarada sobre os tais vinte livros. E vem a ser o gosto romântico que todos nós guardamos pela viagem, cada vez menos possível, às terras misteriosas que a civilização não desencantou. No mundo moderno, esse nomadismo elementar do homem encontra satisfação nas inúmeras possibilidades que lhe oferecem trens, aviões e navios em contínuo movimento a serviço do comércio e do tédio capitalista. Resta, portanto, um recurso: viajar só, para uma ilha deserta. Ou naufragar, como Robinson Crusoé, e ir anotar sensações novas de viagem numa ilha distante, onde houvesse coqueiros, macacos, passos na areia...* 

(Adaptado de: ANDRADE, Carlos Drummond de. **Confissões de Minas**. São Paulo: Cosac Naify, 2011, p. 203-204)

- 1. A frase *A indagação é capciosa e convida à cisma* encontra redação de sentido equivalente em
	- (A) o inquérito é indiscreto e leva à desconfiança.
	- (B) a questão é dúbia e incita ao descrédito.
	- (C) a interrogação é complexa e supõe análise.
	- (D) a dúvida é matreira e impõe um pressuposto.
	- (E) a pergunta é ardilosa e chama ao devaneio.
- 2. A indagação expressa no início do texto ganha, no último parágrafo,
	- (A) um reforço, pois se acentua a curiosidade quanto à importância dos livros que alguém deverá escolher.
	- (B) uma variação temática, pela relevância de um interesse outro subjacente à questão inicialmente proposta.
	- (C) um encaminhamento para a resposta a ser dada, por conta dos critérios de valor agora explicitados.
	- (D) uma contraposição radical, já que a proposição do primeiro parágrafo tem agora sua relevância anulada.
	- (E) o peso de uma dúvida, ao se imaginar que uma simples proposição de autores não leva a nenhuma conclusão.
- 3. Considerando-se o contexto, traduz-se adequadamente o sentido de um segmento do texto em:
	- (A) E vem a ser o gosto romântico ( $3^{\circ}$  parágrafo) = E é uma inclinação sentimental.
	- (B) *com as suas inclinações* (2<sup>º</sup> parágrafo) = mediante seus desvirtuamentos.
	- (C) *serão outros tantos retratos* (2<sup>º</sup> parágrafo) = constituirão diversas exposições.
	- (D) *a civilização não desencantou* (3<sup>º</sup> parágrafo) = a urbanidade não desestimulou.
	- (E) a resposta exige cálculo e meditação (2<sup>º</sup> parágrafo) = a demanda implica medida e concentração.

4. O verbo indicado entre parênteses deverá flexionar-se numa forma do **plural** para integrar adequadamente a frase:

- (A) Velhas perguntas imaginosas a toda hora se (**formular**), só para se avaliar o caráter de quem responde.
- (B) As ilhas em que se (**imaginar**) viver dias tranquilos podem propiciar surpresas desagradáveis.
- (C) Todas as suas aspirações (**poder**) uma ilha proporcionar-lhe caso ele não temesse o mar.
- (D) A muitos curiosos (**intrigar**) esse tipo de pergunta especulativa, que pretende revelar algo íntimo do próximo.
- (E) Muitos dos anseios aos quais se (**curvar**) são na verdade caprichos dele, como o de habitar uma ilha.

5. Todos nós temos um traço romântico que gostamos de preservar.

A frase acima permanecerá gramaticalmente correta caso se substitua o elemento sublinhado por:

- (A) de que amamos cultuar.
- (B) cujo mantemos vivo.
- (C) onde nos orgulhamos.
- (D) de que não abrimos mão.
- (E) ao qual nos envaidecemos.

6. [...] *esse nomadismo elementar do homem encontra satisfação nas inúmeras possibilidades que lhe oferecem trens, aviões e navios.*

Transpondo-se o período acima para a **voz passiva**, as formas verbais deverão ficar

- (A) terá encontrado − terá oferecido
- (B) é encontrada − são oferecidas
- (C) será encontrado − serão oferecidas
- (D) vem a encontrar − oferecer-se-ão
- (E) é encontrado − têm oferecido

Atenção: Para responder às questões de números 7 a 12, baseie-se no texto abaixo.

#### **Lembrança de Orides**

*A conhecida quadrinha abaixo, de uma cantiga de roda que alguns de nós já teremos cantado nas ruas da infância, é tomada como epígrafe do livro* Helianto *(1973), de Orides Fontela:* 

> *"Menina, minha menina Faz favor de entrar na roda Cante um verso bem bonito Diga adeus e vá-se embora"*

*Contextualizada no livro e na densa poesia de Orides, a quadrinha se redimensiona: fala de nosso efêmera ocupação do centro da vida, da necessidade de ali entoarmos nosso canto antes de partirmos para sempre. A quadrinha, cantada por Orides, ganha um halo trágico e duramente belo, soma a voz pessoal e o destino de todos.* 

*Trata-se, enfim, de pontuar nossa passagem pela vida com algum verso bem bonito antes da despedida derradeira. Trata-se, em outras palavras, de justificar o tempo que temos para viver construindo alguma coisa que sirva a alguém.* 

*A menina Orides soube fazer cantar sua entrada na roda da vida em tom ao mesmo tempo alto e meditativo, e o deixou vibrando para nós. Será essa, talvez, a contribuição maior dos poetas: elevar nossa vida à altura que nos fazem chegar suas palavras – mesmo que seja a altura singela de uma cantiga de roda, que Orides registrou, aliás, no modo de seu fatalismo íntimo.* 

(Deolindo Setúbal, a publicar)

- 7. Ao comentar o sentido que a quadrinha popular ganha ao figurar como epígrafe no livro de poemas de Orides Fontela, o autor do texto
	- (A) vê consolidar-se a simplicidade ingênua desses versos aproveitados num livro que os homenageia por essas qualidades.
	- (B) faz crer que a adesão de Orides a uma reminiscência de sua infância se dá em tom nostálgico e ameno.
	- (C) considera que essa poeta recolheu esses versos sobretudo pela admiração que ela tem pela forma fixa das trovinhas.
	- (D) reconhece que nesse novo contexto poético os versos da cantiga ressoam numa dimensão trágica.
	- (E) afirma que a originalidade inicial desses versos ficou comprometida por conta da fragilização de sua poesia.

- As reflexões contidas nesse texto fazem crer que as mensagens verbais, escritas, faladas ou cantadas,
	- (A) significam, por conta da elasticidade das palavras, o que queremos que signifiquem.
	- (B) têm seu sentido determinado, em boa parte, pelo contexto que vêm a integrar.
	- (C) dependem, para sua alta compreensão, do sentido que lhes define um dicionário.
	- (D) independem do uso que delas fazemos, por conta de sua determinação semântica.
	- (E) estão sujeitas a uma tal flutuação de sentido que é inútil buscar objetivá-lo nelas.
- 9. *Será essa, talvez, a contribuição maior dos poetas: elevar nossa vida à altura que nos fazem chegar suas palavras.*

 Numa nova redação, o trecho acima permanecerá correto e terá seu sentido preservado caso se substitua o segmento sublinhado por:

- (A) fazer com que nossa vida se eleve ao plano a que nos fazem chegar suas palavras.
- (B) promover à mesma altura que tem nossas vidas nas palavras que nos fazem chegar.
- (C) deixar nas alturas tanto a vida como as palavras que lhes competem chegar.
- (D) permitir que cheguemos, com nossas palavras, ao plano elevado em que estão.
- (E) induzir-nos a uma tal elevação de vida que acesse o plano mais alto das palavras.
- 10. Considere as seguintes orações:
	- I. As cantigas de roda são poéticas.
	- II. As cantigas costumam ser alegres.
	- III. Há quem faça dessas letras uma leitura sombria.

Essas três orações integram-se com coesão, coerência e correção neste período único:

- (A) Alguns fazem das cantigas de roda uma leitura sombria, ainda quando costumem ser alegres e poéticas.
- (B) São poéticas e alegres as costumeiras cantigas de roda, porquanto se faça delas uma leitura sombria.
- (C) Embora costumem ser alegres, há quem faça uma leitura sombria das poéticas cantigas de roda.
- (D) São costumeiramente alegres as poéticas cantigas de roda, cuja leitura por vezes seja sombria.
- (E) Ainda quando sendo sombria a leitura de uma cantiga de roda, costumeiramente são alegres e poéticas.
- 11. É inteiramente regular a pontuação da frase:
	- (A) Não obstante, essa cantiga tomada por Orides como epígrafe de um poema, seja uma celebração, a poeta viu nela, com seus olhos líricos a sombra de um sentido trágico.
	- (B) Não obstante essa cantiga, tomada por Orides, como epígrafe de um poema seja uma celebração, a poeta viu nela com seus olhos líricos, a sombra de um sentido trágico.
	- (C) Não obstante, essa cantiga tomada, por Orides como epígrafe, de um poema, seja uma celebração, a poeta viu nela com seus olhos líricos, a sombra de um sentido trágico.
	- (D) Não obstante essa cantiga, tomada por Orides como epígrafe de um poema, seja uma celebração, a poeta viu nela, com seus olhos líricos, a sombra de um sentido trágico.
	- (E) Não obstante essa cantiga, tomada por Orides como epígrafe, de um poema seja uma celebração, a poeta viu nela com seus olhos líricos a sombra de um sentido trágico.
- 12. Considera-se a mesma pessoa verbal nas flexões dos verbos **fazer**, **cantar** e **dizer** em:
	- (A) faz − cante − dize
	- (B) faça − cantes − digas
	- (C) fazei − cantai − digam
	- (D) fazei − cante − diga
	- (E) faz − canta − diz

Atenção: Para responder às questões de números 13 a 18, baseie-se no texto abaixo.

Trata-se uma pequena parte do "Prefácio" que o historiador Eric Hobsbawm (1917-2012) escreveu para seu livro **Era dos extremos – O breve século XX – 1914 – 1991,** publicado em 1994.

*Não é possível escrever a história do século* XX *como a de qualquer outra época, quando mais não fosse porque ninguém pode escrever sobre seu próprio tempo de vida como pode (e deve) fazer em relação a uma época conhecida apenas de fora, em segunda ou terceira mão, por intermédio de fontes da época ou de historiadores posteriores.* 

*Meu tempo de vida coincide com a maior parte da época de que trata este livro, e durante a maior parte desse tempo – do início da adolescência até hoje – tenho tido consciência dos assuntos públicos, ou seja, acumulei opiniões e preconceitos sobre a época mais como contemporâneo que como estudioso. Este é um dos motivos pelos quais, enquanto historiador, evitei trabalhar sobre a era posterior a 1914.* 

*Acho que já é possível ver o Breve Século* XX *– de 1914 até o fim da era soviética – dentro de uma certa perspectiva histórica.*  [...] Claro, na prática é completamente impossível uma só pessoa conhecer a historiografia do presente século, como, por exemplo, o *historiador da Antiguidade clássica conhece tudo sobre esse longo período. O máximo que consegui foi mergulhar na literatura das questões mais espinhosas e controvertidas – a história da Guerra Fria ou dos anos 30, por exemplo – o suficiente para convencer-me de que as opiniões expressas neste livro são defensáveis à luz da pesquisa especializada. Claro, posso não ter conseguido. Deve haver inúmeras questões quanto às quais demonstro ignorância e defendo opiniões polêmicas.* 

*Este livro, portanto, assenta-se sobre alicerces bastante irregulares. Se o historiador tem condições de entender alguma coisa deste século é em grande parte porque viu e ouviu. Espero ter transmitido aos leitores algo do que aprendi por tê-lo feito.* 

(Adaptado de: HOBSBAWM, Eric, *op. cit*., p. 7)

13. Eric Hobsbawm esclarece basicamente, neste prefácio, que

- (A) um historiador exerce sua análise mais objetiva e mais profunda quando se debruça sobre as impressões acerca de uma época que testemunhou longamente.
- (B) a distância histórica costuma quase sempre falsear a perspectiva do historiador, ao contrário do que ocorre com os memorialistas e os autores de autobiografias.
- (C) seu relato histórico carece de distanciamento temporal mas tira partido de vivências pessoais e aplicadas pesquisas sobre os temas mais candentes.
- (D) a brevidade do século de que tratará em seu livro facilitou o trabalho de quem esteve presente e atuou decisivamente nos principais eventos da política moderna.
- (E) a ampla historiografia do século XX permitiu que ele desconsiderasse sua angulação pessoal e se debruçasse sobre os documentos mais reveladores de nossa época.
- 14. Considerando-se o contexto, há o sentido de uma **contraposição** entre as seguintes referências:
	- (A) *uma história do século* XX // *a maior parte da época de que trata este livro*
	- (B) *questões mais espinhosas e controvertidas* // *a história da Guerra Fria ou dos anos 30*
	- (C) *o historiador da Antiguidade clássica* // *fontes de época ou de historiadores posteriores*
	- (D) *uma época conhecida apenas de fora* // *mais como contemporâneo que como estudioso*
	- (E) *defendo opiniões polêmicas* // *alicerces bastante irregulares*

15. Uma das razões pelas quais Hobsbawm justifica seu livro como uma contribuição histórica está sugerida em

- (A) por intermédio de fontes da época ou de historiadores posteriores (1<sup>º</sup> parágrafo)
- (B) mergulhar na literatura das questões mais espinhosas e controvertidas (3<sup>º</sup> parágrafo)
- (C) *impossível uma só pessoa conhecer a historiografia do presente século* (3<sup>º</sup> parágrafo)
- (D) evitei trabalhar sobre a era posterior a 1914 (2<sup>º</sup> parágrafo)
- (E) questões quanto às quais [...] defendo opiniões polêmicas (3<sup>º</sup> parágrafo)
- 16. No primeiro parágrafo, a expressão *quando mais não fosse* pode ser substituída, sem prejuízo para o sentido e para a sintaxe da frase que integra, por:
	- (A) mesmo sendo
	- (B) muito embora
	- (C) desde que se considerasse
	- (D) tendo em vista
	- (E) até mesmo

17. *Deve haver inúmeras questões quanto às quais demonstro ignorância.* 

A frase acima permanecerá gramaticalmente correta caso se substitua o segmento sublinhado por

- (A) com as quais preciso me restringir
- (B) por cujas não devo me manifestar
- (C) sobre as quais não tenho domínio
- (D) à que não me cabe opinar
- (E) a propósito de cujas tenho incompetência
- 18. As normas de concordância verbal estão plenamente observadas na frase:

#### (A) Não se podem testemunhar legitimamente sobre épocas em que não se viveu.

- (B) Consultou-se com bastante afinco fontes históricas para a produção desse livro.
- (C) Sobre graves assuntos públicos não queiram manifestar-se quem apenas emita opiniões.
- (D) Devem-se aos confessos alicerces irregulares a solidez desse monumento historiográfico.
- (E) Haverão de mergulhar no tempo espinhoso da História os que com ela se comprometem.

### **Matemática e Raciocínio-Lógico**

19. Os números de 1 a 9 devem ser escritos no quadriculado 3×3 da figura, sem repetições, de forma que o produto dos três números de cada linha e de cada coluna seja igual ao número indicado. Por exemplo, o produto dos três números da primeira linha deve resultar em 70 e o produto dos três números da primeira coluna deve ser 64.

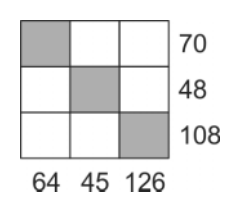

A soma dos números que devem ser colocados nos quadradinhos pintados de cinza é

(A) 6

(B) 9

(C) 16

- (D) 15
- (E) 12
- 20. A figura mostra um pedaço de papel que pode ser dobrado nas linhas de forma a montar uma caixa aberta.

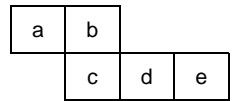

A face oposta à abertura da caixa é

- (A) a
- (B) b
- $(C)$  e
- 
- (D) d
- (E) c

- 
- 21. Júlia tinha que adicionar 26 ao número que já estava em sua calculadora, mas apertou o sinal de subtração e obteve –14. O número que deveria ter obtido é
	- (A) 30
	- (B) 12
	- (C) 38
	- (D) 42
	- (E) 36
- 22. Um campeonato de judô contou com seis atletas. Cada atleta participante lutou exatamente uma vez contra cada um de seus oponentes. Nesse campeonato, uma vitória vale 2 pontos, um empate vale 1 ponto e uma derrota vale 0. Ao final do campeonato, um dos atletas somou 8 pontos, outro somou 6 pontos, e os quatro restantes obtiveram o mesmo número de pontos cada um. O número de pontos de cada um dos quatro atletas restantes é
	- $(A)$  2
	- (B) 3
	- $(C)$  1
	- (D) 5
	-
	- (E) 4
- 23. As idades das quatro primas Fernanda, Gláucia, Helena e Íris são 13, 18, 22 e 24, embora não necessariamente nessa ordem. Fernanda é mais nova do que Helena. A soma das idades de Íris e Fernanda é divisível por 5. A soma das idades de Íris e Helena também é divisível por 5. A soma das idades de Fernanda e Gláucia é
	- (A) 37
	- (B) 40
	- (C) 42
	- (D) 46
	- (E) 31
- 24. Alberto e mais quatro amigos recebem um salário médio mensal de R\$ 6.000,00. A partir do próximo mês apenas Alberto recebeu um aumento de 10% e, com isso, a nova média salarial do grupo passou a ser R\$ 6.180,00. O salário de Alberto, em reais, antes do aumento era de
	- (A) 12.000,00
	- (B) 9.900,00
	- (C) 9.000,00
	- (D) 8.000,00
	- (E) 8.900,00

### **Legislação**

- 25. Para os efeitos da Lei nº 8.112/1990 "*a pessoa legalmente investida em cargo público*" é denominada
	- (A) agente público.
	- (B) servidor.
	- (C) ocupante de cargo público.
	- (D) funcionário público em exercício.
	- (E) titular de cargo público.

- 26. O Tribunal Regional do Trabalho da 17<sup>ª</sup> Região realizou concurso de provas, em duas etapas. O edital foi publicado no Diário Oficial da União. O concurso público teve validade de 1 ano, tendo sido prorrogado uma única vez, por igual período. Expirado o prazo de validade do concurso, mesmo havendo lista com candidato aprovado, foi aberto novo concurso. Houve ofensa aos .<br>regramentos previstos na Lei nº 8.112/1990, pois
	- (A) o concurso não poderia ter sido realizado em duas etapas.
	- (B) não poderia ter havido prorrogação da validade do concurso.
	- (C) a validade do concurso deveria ter sido de dois anos.
	- (D) o edital também deveria ter sido publicado em jornal diário de grande circulação.
	- (E) o novo concurso somente poderia ter sido aberto após esgotada a lista de classificação do concurso anterior.
- 27. Determinado servidor, durante o exercício das atribuições do cargo, tirou as licenças para capacitação <sub>..</sub>...<sub>.</sub> remuneração, para tratar de interesses particulares **II** remuneração e para o desempenho de mandato classista **III** remuneração. Nos termos da Lei nº 8.112/90, as lacunas **I**, II e III devem ser preenchidas, correta e respectivamente, por:
	- (A) com − sem − sem
	- (B) sem − sem − sem
	- $(C)$  com com com
	- (D) sem − com − com
	- (E) com − sem − com
- 28. Nos termos do Regimento Interno do TRT da 17<sup>ª</sup> Região, para decisão sobre uniformização de jurisprudência, cancelamento de súmula e deliberação sobre aprovação de emenda regimental é necessário, respectivamente, quórum de
	- (A) maioria absoluta, maioria absoluta e maioria absoluta dos membros efetivos do Tribunal.
	- (B) dois terços, dois terços e dois terços dos membros efetivos do Tribunal.
	- (C) maioria absoluta, maioria absoluta e dois terços dos membros efetivos do Tribunal.
	- (D) dois terços, dois terços e maioria absoluta dos membros efetivos do Tribunal.
	- (E) maioria absoluta, dois terços e dois terços dos membros efetivos do Tribunal.
- 29. O Regimento Interno do TRT da 17<sup>ª</sup> Região estabelece que a competência do Tribunal Pleno para *processar e julgar os dissídios coletivos de natureza econômica, jurídica ou mista no âmbito de sua jurisdição, suas revisões e os pedidos de extensão das sentenças normativas, bem como para processar e julgar as ações anulatórias de cláusula de convenção ou acordo coletivo com abrangência territorial igual ou inferior à jurisdição do Tribunal* é denominada
	- (A) comum e subsidiária.
	- (B) residual e qualificada.
	- (C) recursal e ordinária.
	- (D) regimental e colegiada.
	- (E) privativa e originária.
- 30. No caso de processos que têm como parte pessoa jurídica de direito público, Estado estrangeiro ou organismo internacional, o Regimento Interno do TRT da 17<sup>ª</sup> Região especifica que devem ser remetidos ao Ministério Público do Trabalho
	- (A) por amostragem.
	- (B) facultativamente.
	- (C) desde que a requerimento de uma dessas partes.
	- (D) obrigatoriamente.
	- (E) apenas durante a correição.

<u> || ISBN 1981 || ISBN 1981 || ISBN 1981 1981 || ISBN 1981 || ISBN 1981 1</u>

#### **CONHECIMENTOS ESPECÍFICOS**

31. Considere o programa em Java abaixo, que será executado em condições ideais.

```
import java.util.Scanner; 
public class Main { 
  public static void main(String[] args) { 
    Scanner s = new Scanner(System.in);
    try \longleftarrowMain obj = new Main();
       System.out.print("Digite o valor do dividendo: "); 
       double dividendo = s.nextDouble(); 
       System.out.print("Digite o valor do divisor: "); 
       double divisor = s.nextDouble(); 
       double resultado = obj.faz_Divisao(dividendo, divisor); 
       System.out.println("O resultado da divisao é: " + resultado); 
     } catch (Exception ex) { 
       System.out.println(ex.getMessage()); 
 } 
   } 
    I { 
    if(divisor == 0) {
       throw new Exception("Não é permitido fazer uma divisão por zero!"); 
     } 
     return dividendo / divisor; 
   } 
}
```
Para que o programa, ao ser executado, funcione corretamente de acordo com a lógica prevista, a lacuna **I** deve ser corretamente preenchida por:

```
(A) public double faz_Divisao(double dividendo, double divisor)
(B) public double faz_Divisao(double divisor, double dividendo) Exception ex 
(C) public double faz_Divisao(double d1, double d2) throws Exception 
(D) public double faz_Divisao(double divisor, double dividendo) Exception throws 
(E) public double faz_Divisao(double dividendo, double divisor) throws Exception
```
32. Considere o programa C# abaixo, que será executado em condições ideais.

```
using System; 
class Identifica { 
     public void Identidade(String nome, int id){ 
         Console.WriteLine("Nome1: " + nome + ", " + "Id1: " + id);
 } 
     public void Identidade(int id, String nome){ 
          Console.WriteLine("Nome2: " + nome + ", " + "Id2: " + id); 
 } 
     public static void Main(String[] args){ 
          I
 }
```
Considerando que a saída esperada, ao se executar o programa, é:

Nome1: Carlos Silva, Id1: 1000 Nome2: Cristina Santos, Id2: 2000

A lacuna **I** deve ser preenchida corretamente por:

- (A) Identidade("Carlos Silva", 1000); Identidade(2000, "Cristina Santos");
- (B) Identifica  $obj = new Identifica()$ ; obj.Identidade(1000,"Carlos Silva"); obj.Identidade("Cristina Santos",2000);
- (C) Identidade(1000, "Carlos Silva"); Identidade("Cristina Santos", 2000);
- (D) Identifica  $obj = new Identifica()$ ; obj.Identidade("Carlos Silva", 1000); obj.Identidade(2000, "Cristina Santos");
- (E) Identifica obj = new Identifica(); obj.Identidade("Carlos Silva", 1000); Identifica  $obj = new Identifica()$ ; obj.Identidade(2000, "Cristina Santos");

}

33. Considere o programa em linguagem C abaixo, que será executado em condições ideais.

```
#include <stdio.h> 
#include <conio.h> 
#define MAX 7 
int vet [MAX] = \{2, 5, 9, 14, 22, 31, 44\};
int comeco, fim, meio, chave; 
void main(void) { 
   I { 
     printf("\nForneça o elemento a ser procurado (-1 finaliza): "); 
     scanf("%d",&chave); 
    if (chare == -1) II;
    comeco = 0;fim = MAX-1; III{ 
         meio = (comeco + fim)/2;
          if (chave < vet[meio]) 
             fim = meio -1; else 
              comeco = meio +1;} while (vet [meio] != chave && comeco <= fim);
     if (vet[meio] == chave) 
       printf("\nO elemento está na posição %d", meio); 
     else 
       printf("\nNão existe o elemento procurado no vetor"); 
 } 
     printf("\nFim do programa"); 
  }
```
Para que o programa funcione corretamente de acordo com a lógica prevista em um algoritmo de pesquisa em vetor ordenado, as lacunas **I**, **II** e **III** devem ser preenchidas, correta e respectivamente, por:

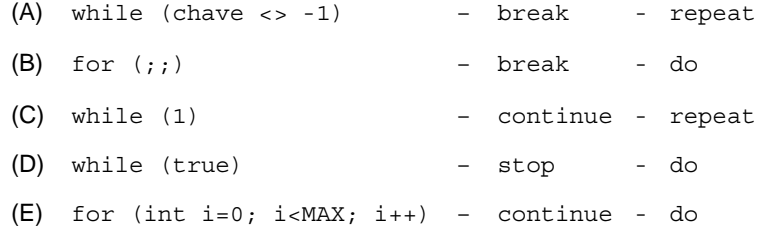

34. Na linguagem Visual Basic (VB.Net), o operador

- (A) ^, usado para exponenciação, não tem correspondente com a mesma funcionalidade em C#.
- (B) Mod, usado para retornar o resto da divisão inteira, corresponde ao operador %% em C#.
- (C) /=, que faz a divisão e a atribuição, não tem correspondente com a mesma funcionalidade em C#.
- (D) =, que faz a comparação entre duas variáveis, corresponde ao operador == em C#.
- (E) <>, que indica "não igual", corresponde ao mesmo operador <> em C#.
- 35. Em um banco de dados Oracle 19, funcionando em condições ideais, uma Analista deseja remover da tabela Funcionarios todos aqueles registros cujo campo Data Contratacao seja 2 de janeiro de 2022 (dia-mês-ano). O comando PL/SQL correto para isso é:

DELETE FROM Funcionarios WHERE Data Contratacao =

- (A) CHECK\_DATE('02-JAN-22','dd-mm-yy');
- (B) VALIDATE('02-JAN-22','dd-mon-yy');
- (C) TO\_DATE('02-JAN-22','dd-mon-yy');
- (D) "02-JAN-22";
- (E) VAL\_DATE('02-JAN-22','dd-mm-yy');

36. Considere que em um banco de dados PostgreSQL 13, aberto e funcionando em condições ideais, existam duas tabelas: Cidades (com os campos NomeCidade e Estado) e Populacao (com os campos Cidade, NumHabitantes, NumVaras). A tabela Cidades foi criada pelo comando:

CREATE TABLE Cidades (NomeCidade VARCHAR(80) PRIMARY KEY, Estado VARCHAR(40));

Para que, ao se inserir ou atualizar algum registro na tabela Populacao, seja verificado se o campo Cidade corresponde a uma cidade existente na tabela Cidades, deve-se utilizar uma chave estrangeira. Isso é feito utilizando o comando SQL na criação da tabela Populacao:

CREATE TABLE Populacao (Cidade VARCHAR(80) **I** , NumHabitantes INT, NumVaras INT);

A lacuna **I** é corretamente preenchida com

- (A) FOREIGN KEY (Cidade) REFERENCES Cidades(NomeCidade)
- (B) FOREIGN KEY REFERENCES Cidades(NomeCidade)
- (C) REFERENCES Cidades(NomeCidade)
- (D) FOREIGN KEY Cidades(NomeCidade)
- (E) REFERENCES FOREIGN KEY (Cidade) TO Cidades(NomeCidade)
- 37. Por iniciativa da equipe de TI, o site de um TRT passou a utilizar um serviço que reduz o tempo de carregamento das seguintes maneiras: a) conectando os usuários a um data center geograficamente mais próximo; b) criando otimizações de hardware e software com balanceamento de carga mais eficiente; c) reduzindo a quantidade de dados transferida, através da compactação de arquivos; d) acelerando o site, que utiliza certificado TLS, permitindo o recurso "TLS false start". O serviço que possui essas características é denominado
	- (A) Orquestração de containers.
	- (B) Content Delivery Network (CDN).
	- (C) Template Method Site Design Pattern.
	- (D) Kubernetes Content Delivery (KCD).
	- (E) Docker Internet Exchange Point (DIXP).
- 38. Uma equipe de TI utiliza objetivos e *key results* com base no sistema OKR. Considere o objetivo: "Reduzir o número de erros de dados no sistema" e os *key results*:
	- I. Reduzir os custos operacionais em 20%.
	- II. Reduzir em 20% os tickets de erros relatados pelos clientes.
	- III. Instalar a versão 10.0 do software de configuração de versões.
	- IV. Reduzir em 25% o número de erros de qualidade de dados relatados à central de suporte.
	- V. Aumentar visitas mensais da webpage para gerar aumento de 30% na geração de dados.
	- VI. Atingir nota 9 no índice de engajamento dos colaboradores.

Os *key results* alinhados ao objetivo proposto são APENAS os que constam em

- (A) I e III.
- (B) III, IV e VI.
- (C) I, II, V e VI.
- (D) II e IV.
- (E) II, III e IV.

39. Considere as três atividades indicadas abaixo.

- I. Avaliar: O corpo diretivo avalia a organização (sua estratégia, portfólios e relacionamentos) regularmente à medida que as necessidades das partes interessadas e as circunstâncias externas evoluem.
- II. Direcionar: O corpo diretivo atribui a responsabilidade e direciona a preparação e implementação das estratégias e das políticas organizacionais.
- III. Monitorar: O corpo diretivo monitora o desempenho da organização e suas práticas, produtos e serviços. O objetivo é garantir que o desempenho esteja de acordo com as políticas e direcionamentos.

Estas atividades são realizadas no âmbito de um dos componentes da estrutura do Service Value System – SVS da ITIL 4, denominado

- (A) Governança.
- (B) Gerenciamento Estratégico.
- (C) Melhoria contínua.
- (D) Gerenciamento de Mudança Organizacional.
- (E) Gestão da Cadeia de Valor do Serviço.

# **MIN ANTI ANTI DE MINIS DE MINIS DE MINIS DE LA PROVA DE 2019 (2019)**

- 40. Considere, por hipótese, que uma equipe de analistas de um TRT está trabalhando na implantação do sistema de governança com base no COBIT 2019. Os analistas listaram, dentre outras, as seguintes situações:
	- I. Ocorre frustração entre diferentes setores no TRT devido a uma percepção de baixa contribuição da TI para o valor da instituição.
	- II. Há constatações negativas advindas de auditorias e relatórios de avaliação sobre o desempenho da TI ou sobre a qualidade questionável de serviços entregues no TRT.
	- III. É recorrente a ocorrência de duplicações ou sobreposições de iniciativas da equipe de TI ou outras formas de desperdício de recursos, que contribuem para o alto custo do setor.

Essas situações estão relacionadas ao Design Factor denominado

- (A) I&T risk profile categories.
- (B) Threat landscape.
- (C) IT implementation methods.
- (D) IT-related problem analysis.
- (E) I&T-related issues.
- 41. Em uma aplicação que utiliza *Spring Boot*, em condições ideais, o arquivo index.html possui o formulário abaixo.

```
<form method="POST" action="login">
```

```
 <label for="usuario">Usuário:</label> 
 <input type="text" name="user" id="usuario"> 
 <label for="senha">Senha:</label> 
 <input type="password" name="senha" id="senha"> 
 <input type="submit" value="Entrar">
```
</form>

 Na classe Controle.java dessa aplicação, que possui a anotação @Controller, há um método chamado receberLogin. Para indicar que este método deve receber os dados do formulário acima ao se clicar no botão Entrar, imediatamente após a declaração deste método deve ser colocada a anotação

- (A) @RequestMapping(value = "/login", method = RequestMethod.POST)
- (B) @Request(HttpMethod = "POST" param = "/login")
- (C) @HttpServletRequest(method = "POST" requestFrom = "/login")
- (D) @SpringMapping(method = "post", paramRequest = "/login")

(E) @HttpServletRequest(value = "/login", method = RequestMethod.POST)

42. Em uma *servlet* Java de uma aplicação web em condições ideais, uma lista de objetos do tipo Departamento, contendo os dados de departamentos de uma empresa, foi encapsulada e enviada para uma página JSP chamada listarDeps.jsp, por meio do bloco de código abaixo.

```
List<Departamento> deps = dao.buscarDeps();
```
request.setAttribute("deps", deps);

disp = request.getRequestDispatcher("listarDeps.jsp");

disp.forward(request, response);

Na página listarDeps.jsp, após os recursos necessários serem importados, para receber essa lista utiliza-se a instrução

```
(A) <% List<Departamento> deps = request.getAttribute("deps"); %>
```
- (B) <% List<Departamento> deps = request.getAttribute("deps").toList<Departamento>(); %>
- (C) <% List<Departamento> deps = List<Departamento>() request.getAttribute("deps"); %>

```
(D) <% List<Departamento> deps = (List<Departamento>) request.getParameter("deps"); %>
```
(E) <% List<Departamento> deps = (List<Departamento>) request.getAttribute("deps"); %>

**THE THE TELEVISION** 

43. Considere o método abaixo, existente em uma classe de uma aplicação Java em condições ideais, que utiliza JPA 2.0. dere a execução com sucesso de um método chamado conectar, que estabelece a conexão com um banco de dados, e do método desconectar, que encerra a conexão. Considere também que manager é um objeto do tipo EntityManager, criado com sucesso no método conectar.

```
public List<Departamento> buscarDeps() { 
  conectar(); 
  try { 
    TypedQuery<Departamento> query = manager.createNamedQuery("Departamento.findAll", 
   Departamento.class); 
    List<Departamento> deps = query.getResultList(); 
    return deps; 
  } catch (NoResultException ex) { 
    return null; 
  } finally { 
    desconectar(); 
  } 
}
```
Nesse método, "Departamento.findAll" refere-se

- (A) ao método findAll existente na classe Departamento.
- (B) a uma *query* nomeada por meio da anotação @NamedQuery na classe Departamento.
- (C) ao comando SELECT da classe Departamento, nomeado pela anotação @SQLQuery.
- (D) ao método findAll, que será criado na classe Departamento, quando esta instrução for executada.
- (E) a um método de uma *stored procedure* que será executada no banco de dados, retornando todos os departamentos cadastrados.
- 44. Considere o bloco de código abaixo, presente em uma página HTML5 de uma aplicação web Java, em condições ideais.

```
<nav> 
   <div class="menu"> 
     <button class="botao">Funcionários</button> 
     <div class="submenu"> 
<a href="......">Cadastrar</a>
     </div> 
   </div> 
</nav>
```
 Para que, ao clicar no *link* Cadastrar, seja enviado para uma *servlet* Java chamada Controle.java o parâmetro flag contendo o valor buscaDeps, a lacuna **I** deve ser corretamente preenchida por:

- (A) Controle?flag=buscaDeps
- (B) servlet: Controle&param: flag&value: buscaDeps
- (C) Controle&flag=buscaDeps
- (D) document: Controle&param: flag=buscaDeps
- (E) method:get;component:Controle;param:flag;value:buscaDeps
- 45. Utilizando JavaScript, em condições ideais, um analista converteu os dados de Paulo Silva, de 50 anos, com renda de 1450.45, para *string* JSON, no formato abaixo.

{"nome":"Paulo Silva","idade":50,"renda":1450.45}

Tal conversão pode ser realizada por meio da instrução

- (A) JSON.toStrings({nome: 'Paulo Silva', idade: 50, renda: 1450.45 })
- (B) document.toJSON("{nome: 'Paulo Silva', idade: 50, renda: 1450.45 }")
- (C) JSON.stringify({nome:new String('Paulo Silva'), idade: 50, renda: 1450.45})
- (D) document.parseToJSon("{nome: 'Paulo Silva', idade: 50, renda: 1450.45 }")
- (E) JSON.parse({nome:new String('Paulo Silva'), idade: 50, renda: 1450.45 })

```
Considere o arquivo XML abaixo.
```

```
<?xml version="1.0" encoding="UTF-8"?> 
<!DOCTYPE tribunal 
  [ 
I<sub>1</sub>
    <!ELEMENT nome (#PCDATA)> 
    <!ELEMENT local (#PCDATA)> 
\vert >
<tribunal> 
   <nome>TRIBUNAL REGIONAL DO TRABALHO</nome> 
   <local>Espírito Santo</local> 
</tribunal> 
 Para que a Document Type Definition (DTD) esteja adequada para que o bloco XML esteja bem formatado e válido, a lacuna I
deve ser corretamente preenchida com
```
(A) <!ELEMENT tribunal as root>

```
(B) <!ROOTELEMENT tribunal (nome,local)>
```
- $(C)$  <! ELEMENTS (tribunal\*, nome, local) >
- (D) <!ELEMENT tribunal (nome,local)>
- (E) <!ELEMENT tribunal (nome\*,local!)>
- 47. No *prompt* de comandos do Windows, a partir da pasta do diretório local ao qual o diretório remoto do Git está vinculado, um analista digitou os comandos abaixo.

```
git add tribunal.txt 
git status 
git commit -m "Cria o arquivo tribunal.txt"
```
Considerando a existência do arquivo tribunal.txt no diretório e todas as condições ideais, para efetivar as alterações no repositório remoto, de forma que o arquivo possa ser visualizado por meio do *link* do repositório no navegador web, o analista deve digitar o comando

- (A) git persist
- (B) git merge
- (C) git push
- (D) git branch
- (E) git pull
- 48. As versões atuais do *Keycloak* podem carregar configurações (db, db-username, db-password, db-url) de quatro fontes diferentes: de parâmetros de linha de comando, de variáveis de ambiente, de arquivos de configuração .conf criados pelo usuário e
	- (A) do arquivo keycloak.conf, localizado no diretório conf da instalação.
	- (B) dos arquivos standalone.conf e server.conf, localizados na pasta de configuração do projeto.
	- (C) do repositório GitKeyCloak disponibilizado por seus criadores.
	- (D) do arquivo keyconfig.xml, localizado na pasta de configuração da aplicação.
	- (E) de arquivos de configuração do servidor de sincronização do *Keycloak*.
- 49. A norma ABNT NBR ISO/IEC-IEEE 12207:2021 agrupa as atividades que podem ser executadas durante o ciclo de vida de um sistema de *software* nos seguintes grupos de processos: de Acordo, de Gerenciamento Técnico,
	- (A) de Implementação, de Implantação e de Manutenção.
	- (B) de Engenharia, de Desenvolvimento e de Implantação.
	- (C) de Planejamento, de Desenvolvimento, de Implantação e de Testes.
	- (D) Organizacionais Habilitadores de Projeto e Técnicos.
	- (E) de Arquitetura, de Implementação e de Manutenção.
- 50. A norma ABNT NBR ISO/IEC 27002:2013 afirma que, quando elaborado um plano de *backup*, convém que a abrangência e a frequência da geração das cópias de segurança reflitam os requisitos de negócio, além dos requisitos de segurança da informação envolvidos e a criticidade da informação para continuidade da operação da organização. No tocante à abrangência, a norma cita como exemplo os tipos de *backup*
	- (A) incremental e eventual.
	- (B) completo e parcial.
	- (C) integrado e seccionado.
	- (D) *cold* e *hot*.
	- (E) completo e diferencial.

- 51. Um analista em tecnologia da informação, utilizando o PowerShell em um computador com Windows 10, emite sequencialmente os comandos ipconfig /release e ipconfig /renew. A respeito desse processo e do protocolo de rede envolvido, considere:
	- I. Um pacote em *broadcast* com a porta TCP de destino configurada em 67 é gerado ao emitir o comando ipconfig /renew.
	- II. Ao emitir o comando ipconfig /release o cliente aloca uma porta UDP com valores superiores a 1023.
	- III. O primeiro pacote encaminhado em uma solicitação DHCP IPv4 é conhecido como DHCP REQUEST.
	- IV. Em resposta à solicitação DHCP IPv4 do tipo DISCOVER, o servidor responde com pacote DHCP OFFER.

### Está correto o que se afirma APENAS em

- (A) III.
- (B) IV.
- (C) I e II.
- (D) II e III.
- (E) I, III e IV.
- 52. O protocolo MPLS (*Multiprotocol Label Switching*) surgiu com o objetivo de aumentar a eficiência de encaminhamento dos pacotes e lidar com heterogeneidade dos serviços WAN em virtude da popularização da internet. A esse respeito, considere as seguintes asserções e a relação proposta entre elas:

I. os LSR (*Label Switch Routers*) tomam decisão de encaminhamento apenas nos rótulos contidos em cada pacote.

#### **PORQUE**

II. o cabeçalho IPv4 ou IPv6 é removido pelo LER (*Label Edge Router*).

A respeito dessas asserções, é correto afirmar que

- (A) as duas proposições estão incorretas.
- (B) a primeira proposição está correta e a segunda, incorreta.
- (C) a primeira proposição está incorreta e a segunda, correta.
- (D) as duas proposições estão corretas e a segunda é uma justificativa correta da primeira.
- (E) as duas proposições estão corretas, mas a segunda não é uma justificativa correta da primeira.
- 53. Com o objetivo de priorizar o tráfego de telefonia VoIP e controle de rede em momentos de congestionamento, é recomendado que a marcação VoIP e o controle de rede DiffServ sejam, correta e respectivamente, iguais a
	- (A) CS1 e CS2.
	- (B) AF51 e AF53.
	- (C) EF e CS6.
	- (D) BE e A41.
	- (E) BE e EF.
- 54. O analista de tecnologia do TRT necessita configurar o protocolo de roteamento BGP dentro do seu AS (Sistema Autônomo) e entre outros dois ASs vizinhos. A respeito dessa configuração e do funcionamento do BGP, considere:
	- I. É necessário existir rotas IGPs (ex. OSPF e rota estática) para alcançar o *neighbors* em sessões iBGP (BGP interior).
	- II. O IBGP utiliza endereços de *multicast* para descobrir vizinhos.
	- III. Para fechar sessões EBGPs é necessário informar o endereço IP e número do AS vizinho.
	- IV. O BGP utiliza uma série de atributos para determinar o melhor caminho.

Está correto o que se afirma APENAS em

- (A) II.
- (B) IV.
- (C) II e IV
- (D) I, II e III
- (E) I, III e IV.
- 55. O analista em tecnologia da informação avalia a implantação de ferramentas de busca e análise de dados distribuídos no TRT. Para implantar ferramenta ELK (Elasticsearch, Logstash e Kibana) o analista deve saber que o Elasticsearch
	- (A) é a ferramenta utilizada para coletar, modificar e enviar dados para o Logstash.
	- (B) é a ferramenta utilizada para visualizar os documentos gerados pelo Kibana.
	- (C) é o elemento central da pilha ELK que armazena os seus dados centralmente para proporcionar busca rápida.
	- (D) utiliza o mecanismo de busca direta por meio do id de cada evento gerado.
	- (E) requer a porta UDP 161 para o agente e a 162 para o cliente abertas para receber dados do Logstash.

- 56. Ao ligar três *switches* (SW1, SW2 e SW3) entre si, o analista em tecnologia da informação observou que os *frames* em *broadcast* estavam sendo encaminhados infinitamente, caracterizando um *loop* de rede. Para evitar o *loop*, o analista habilitou o protocolo STP nos *switches* e alterou a prioridade da *bridge* dos *switches* SW1 e SW2, respectivamente, para 8192 e 12288. Para definir o SW3 como *switch* raiz, a prioridade deve ser definida em
	- (A) 512
	- (B) 12288
	- (C) 16384
	- (D) 4096
	- (E) 1024
- 57. Com o objetivo de oferecer disponibilidade de serviço em caso de falha do *link* principal, o analista de tecnologia da informação do TRT precisa estabelecer uma VPN IPSec, conforme o cenário e os requisitos apresentados abaixo:
	- 1. O tráfego de interesse, em ambos os lados da VPN, está localizado atras do *firewall* de borda entre a rede local e a internet.
	- 2. A VPN deve utilizar um cabeçalho de autenticação e outro para criptografia.
	- 3. Na VPN estabelecida, todo pacote original deve ser criptografado e autenticado, e um novo cabeçalho IP e o cabeçalho IPSec devem ser adicionados.

Com base no cenário e nos requisitos apresentados acima, o tipo de VPN e os protocolos de autenticação e criptografia envolvidos, respectivamente, são modo

- (A) site-to-site, SHA-256 e AH.
- (B) transporte, ESP e AH.
- (C) acesso remoto, AH e RSA.
- (D) SSL, AES-256 e RADIUS.
- (E) túnel, AH e ESP.
- 58. O analista em tecnologia da informação do TRT avalia atualizar a infraestrutura de cabeamento par-trançado. A categoria que tem suporte a 10 Gbps e largura de banda de 500 MHz é a
	- (A) 5
	- (B) 5e
	- (C) 6
	- (D) 6A
	- (E) 4
- 59. A regra de *firewall*: *iptables -A FORWARD -m state --state ESTABLISHED,RELATED -j ACCEPT,* foi adicionada ao iptables no Linux Red Hat. A opção RELATED tem o objetivo de
	- (A) permitir pacotes que estão requisitando uma nova conexão e que fazem parte de uma conexão existente, como as portas 20 e 21 do protocolo FTP.
	- (B) inspecionar e restringir pacotes que não fazem parte de nenhuma conexão na tabela de rastreamento de conexão.
	- (C) permitir pacotes que requerem uma nova conexão, tal como uma requisição HTTP.
	- (D) encaminhar pacotes que fazem parte de uma conexão existente como, por exemplo, ICMP.
	- (E) permitir o encaminhamento apenas de pacotes que correspondem a protocolos orientados à conexão.
- 60. O crescimento no acesso de dispositivos móveis de visitantes e fornecedores à rede de uma determinada organização, e dos dispositivos trazidos pelos próprios funcionários para realizar as suas atividades, levou uma determina organização a implementar uma solução de segurança de controle de acesso à rede (NAC). A esse respeito, considere as seguintes asserções e a relação proposta entre elas:
	- I. As soluções NAC são independentes de políticas de segurança da informação.

#### **PORQUE**

II. As políticas implementadas por meio do NAC visam apenas o processo de pré-conexão, ou seja, autenticação.

A respeito dessas asserções, é correto afirmar que

- (A) as duas proposições estão incorretas.
- (B) a primeira proposição está correta e a segunda, incorreta.
- (C) a primeira proposição está incorreta e a segunda, correta.
- (D) as duas proposições estão corretas e a segunda é uma justificativa correta da primeira.
- (E) as duas proposições estão corretas, mas a segunda não é uma justificativa correta da primeira.

#### <u> || ISONICO || ISONICO || ISONICO || ISONICO || ISONICO || ISONICO || ISONICO ||</u> Caderno de Prova 'L12', Tipo 001

- 61. Para construir um *pipeline* como código no Jenkins, um analista utilizou um arquivo de texto simples conhecido como
	- (A) Pipejenkins que especifica o encadeamento dos estágios do processo DevSecOps.
	- (B) Scripted que especifica o enlace crítico entre as etapas primárias DevOps.
	- (C) JenkinsFile que normalmente contém um código Groovy Domain Specific Language.
	- (D) JenkinsGroovy que especifica o enlace crítico usando código DomainPline.
	- (E) Declarative que especifica o enlace crítico usando código GroovyPline.
- 62. Monitor é uma ferramenta utilizada para observar o desempenho dos sistemas e coletar estatísticas de desempenho que
	- (A) pode perturbar a operação do sistema consumindo recursos como CPU ou armazenamento, causando *overhead*.
		- (B) eleva amiúde o nível de atividade do *clock* de CPU acima dos padrões, causando *overbooking*.
		- (C) mensura, por vezes, uma variação métrica imponderada, acima da escala, o que explica as variações obtidas nas *scalemetrics*.
		- (D) eleva amiúde o nível de atividade do *clock* de CPU acima dos padrões, causando *bursting*.
		- (E) pode perturbar a operação do sistema consumindo recursos como CPU ou armazenamento, causando *kernelless*.

63. O DHCP inclui os seguintes recursos para reduzir a administração de rede:

- configuração TCP/IP centralizada e automatizada;
- capacidade de definir configurações de TCP/IP a partir de um local central;
- capacidade de atribuir um intervalo completo de valores de configuração TCP/IP adicionais por meio de opções DHCP;
- tratamento eficiente de alterações de endereço IP para clientes que devem ser atualizados com frequência;

e mais:

- (A) capacidade de diferenciação de endereçamentos IPv4 e IPv6 diretamente obtidos do serviço DNS.
- (B) encaminhamento de endereços das máscaras de sub-rede automaticamente por meio do *web proxy*.
- (C) tratamento dos endereços DNS interativamente, quando da obtenção de endereços IP do *web proxy*.
- (D) encaminhamento de mensagens iniciais por meio de um agente de retransmissão, o que elimina a necessidade de um servidor DHCP em cada sub-rede.
- (E) capacidade de atribuir endereços *proxy* diretamente nas áreas de carga útil dos quadros de endereçamento DHCP, de forma concatenada.
- 64. O Modelo de Requisitos para Sistemas Informatizados de Gestão de Processos e Documentos do Judiciário brasileiro (MoReq-Jus), instituído pela Resolução Nº 91 de 29/09/2009, estabelece que:

*"Captura é a incorporação de um documento/processo ao GestãoDoc, quando passará a seguir as rotinas de tramitação. Uma vez capturado, o documento será incluído no fluxo de trabalho".* 

A captura consiste nas ações de: Protocolo, Atribuição de restrição de acesso, Arquivamento,

- (A) Classificação, Indexação e Conservação.
- (B) Autuação, Classificação e Indexação.
- (C) Classificação, Correlacionamento de metadados e Desmonte pós digitalização.
- (D) Análise, Autuação e Permissão diferenciada.
- (E) Indexação, Temporalização e Hierarquização.

65. No âmbito da segurança da informação e comunicação de dados, considere as definições abaixo.

- I. Função matemática criptográfica, cujos dados de entrada, após passar pela criptografia, apresentam valores de saída padronizados, ou seja, as saídas devem possuir o mesmo tamanho (geralmente entre 128 e 512 *bits*) e o mesmo número de caracteres alfanuméricos.
- II. Protocolo criptográfico desenvolvido pelo IETF que fornece comunicação segura entre servidor e usuário por meio de conexões implícitas.
- III. Um dos algoritmos de criptografia mais seguros da atualidade, sendo utilizado por diversas organizações de segurança e governos. Sua criptografia é feita em blocos de 128 *bits*, mas as chaves podem ser aplicadas também em 192 e 256 *bits*, tornando essa chave extremamente difícil de ser quebrada.

Os itens I, II e III são, correta e respectivamente, definições de:

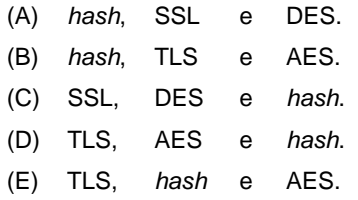

TRT17-An.Judiciário-Tec.Informação-L12 17

- De acordo com Guia Geral MPS para Software:2021 (MR-MPS-SW), confirmar que os produtos de trabalho selecionados atendem aos requisitos especificados, por meio da execução de testes e revisão por pares, e confirmar que um produto ou componente do produto atenderá a seu uso pretendido, quando colocado no ambiente operacional, são propósitos do processo
	- (A) Validação do Produto.
	- (B) Integração do Produto.
	- (C) Análise do *Software*.
	- (D) Verificação e Validação.
	- (E) Análise do Produto.
- 67. Na UML 2.5, os diagramas de componente, de atividade e de sequência são tipificados, correta e respectivamente, como parte dos grupos

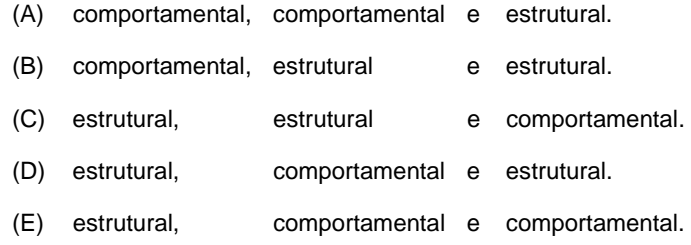

- 68. Considere a *Business Process Model and Notation* (BPMN) 2.0, onde se representa uma condição de fluxo em que pode haver uma combinação de caminhos criados a partir de um *gateway*, de acordo com uma informação a ser verificada. Tal *gateway* é representado visualmente como um losango com um círculo dentro dele. Trata-se do *gateway* 
	- (A) inclusivo.
	- (B) complexo.
	- (C) exclusivo.
	- (D) decisório.
	- (E) paralelo.
- 69. No Art. 4<sup>º</sup> da Resolução Nº 335 de 29/09/2020 é estabelecido que a Plataforma Digital do Poder Judiciário PDPJ-Br adotará, obrigatoriamente, soluções que abranjam, dentre outros, os seguintes conceitos: modalidade, acessibilidade, usabilidade, microsserviços, computação em nuvem,
	- (A) e processo eletrônico em plataforma privada.
	- (B) ampla cobertura de testes, alto acoplamento, baixa coesão e modularização.
	- (C) e desenvolvimento centralizado na esfera principal do Poder Judiciário.
	- (D) e substituição das atividades rotineiras ou sequenciais por ações manuais.
	- (E) e autenticação uniformizada.
- 70. A Resolução CNJ nº 396/2021, em seu Art. 9º, define que são ações da ENSEC-PJ:
	- I. Fortalecer as ações de governança corporativa.
	- II. Elevar o nível de segurança dos requisitos funcionais críticos.
	- III. Estabelecer rede de cooperação do Judiciário para a segurança cibernética.
	- IV. Estabelecer modelo centralizado de governança cibernética nacional.

Está correto o que se afirma APENAS em

- (A) II e III.
- (B) I e II.
- (C) III e IV.
- (D) II e IV.
- (E) I e III.